## **Apache Lucene - Getting Started Guide**

Andrew C. Oliver

## **Table of contents**

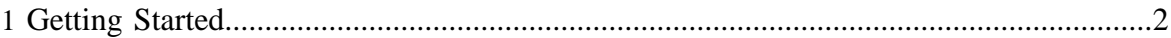

## <span id="page-1-0"></span>**1 Getting Started**

This document is intended as a "getting started" guide. It has three audiences: first-time users looking to install Apache Lucene in their application; developers looking to modify or base the applications they develop on Lucene; and developers looking to become involved in and contribute to the development of Lucene. This document is written in tutorial and walkthrough format. The goal is to help you "get started". It does not go into great depth on some of the conceptual or inner details of Lucene.

Each section listed below builds on one another. More advanced users may wish to skip sections.

- About the command-line Lucene demo and its usage. This section is intended for anyone who wants to use the command-line Lucene demo.
- About the sources and implementation for the command-line Lucene demo. This section walks through the implementation details (sources) of the command-line Lucene demo. This section is intended for developers.